### Chapter 837

# **Deming Regression**

## **Introduction**

This procedure provides sample size and power calculations for (unweighted) Deming regression when the goal of the study is to test whether the intercept is zero and the slope is one. An additional, simplifying assumption is made that the measurement standard deviation is constant throughout the range of the data. These results are based on the work of Linnet (1999).

## **Technical Details**

### **Deming Regression**

*Deming regression* is a technique for fitting a straight line to two-dimensional data where both variables, *X* and *Y*, are measured with error. This is different from simple linear regression where only the response variable, *Y*, is measured with error. Deming regression is often used for method comparison studies in clinical chemistry to look for systematic differences between two measurement methods. It is assumed that *X* represents the existing method and *Y* represents the new method.

Deming regression uses paired measurements,  $(x_i, y_i)$ , measured with errors,  $\varepsilon_i$  and  $\delta_i$ , where

$$
x_i = X_i + \varepsilon_i
$$
  

$$
y_i = Y_i + \delta_i,
$$

to estimate the intercept,  $A$ , and the slope,  $B$ , in the equation

$$
\hat{Y}_i = A + B\hat{X}_i.
$$

 $\hat{X}_i$  and  $\hat{Y}_i$  are estimates of the "true" (or expected) values of  $X_i$  and  $Y_i$ , respectively.

This procedure assumes that the measurement error ratio,  $\lambda = V(\varepsilon_i)/V(\delta_i)$ , is equal to one. Because of this, it gives the same result as orthogonal regression. It provides results using the unweighted method.

#### **Hypotheses Concerning the Systematic Differences Between Methods**

Using the Deming regression equation, the systematic difference,  $D_c$ , between the two methods at a particular level  $X_c$  is given by

$$
D_c = Y_{est_c} - X_c = A + (B - 1)X_c
$$

 $D_c$  is zero if A = 0 and B – 1 = 0. These two hypotheses can be tested using two t-tests:

$$
t_A = (\hat{A} - 0)/SE(\hat{A})
$$

$$
t_B = (\hat{B} - 1)/SE(\hat{B})
$$

One task that must be completed during the planning phase is to determine the size of  $D_c$  that is medically significant. This value can then be used to determine the corresponding values of *A* and *B* that should be used in the power calculations.

#### **Experimental Design**

This procedure assumes a very specific experimental design in which *N* objects are measured using both an existing method, *X*, and a new method, *Y*. To provide an estimate of the measurement error, each measurement is duplicated. Hence, each object is actually measured four times, twice using method *X* and twice using method *Y*.

#### **Power of the Test that B = 1**

This section will provide the formulas for calculating the power for the tests of *B* = 1 and *A* = 0. These results come from Linnet (1999, page 893).

The power of this test is computed as follows. First, compute  $t_B$  using

$$
t_B = \frac{B - 1}{C V c_B} \sqrt{\frac{N}{2} - |t_{\alpha/2, df}|}
$$

$$
CV = \frac{\sigma_X}{x_m}
$$

$$
c_B = \sqrt{\frac{x_m^2}{U_V}}
$$

$$
U_V = \frac{(X_{max} - X_{min})^2}{12}
$$

$$
x_m = \frac{X_{max} + X_{min}}{2}
$$

Note that  $U_V$  is used as an approximation of the sum of squares for *X*. It is the variance of a uniform random variable with boundaries  $X_{min}$  and  $X_{max}$  and  $\sigma^2_X$  is the variance of the measurement error of *X*. This

procedure makes the assumption that the variances of the measurement errors are approximately equal so that  $\sigma_X^2 = \sigma_Y^2$ . Note that  $\sigma_X^2$  is estimated from the data using

$$
\hat{\sigma}_X^2 = \frac{1}{2N} \sum_{i=1}^N (x_{1i} - x_{2i})^2
$$

The power is computed as

$$
Power = T(-\infty < t_B)
$$

where  $T(x)$  is the CDF of a Student's t random variable with  $df = N - 2$ .

If the sample size is required, this power formula can be used in a binary search.

### **Power of the Test that the A = 0**

The power of this test is computed as follows. First, compute  $t_A$  using

$$
t_A = \frac{A}{c_A \sigma_X} \sqrt{\frac{N}{2}} - |t_{\alpha/2, df}|
$$

where

$$
c_A = \sqrt{1 + \frac{x_m^2}{U_V}}
$$

The power is computed as

$$
Power = T(-\infty < t_A)
$$

where  $T(x)$  is the CDF of a Student's t random variable with  $df = N - 2$ .

If the sample size is required, this power formula can be used in a binary search.

## **Example 1 – Finding the Sample Size**

Clinicians wish to conduct a method comparison study and analyze it with Deming Regression. They want to estimate the number of samples that must be measured when the significance level is 0.05, the power is 0.9, A is 0.2, B is 1.02 to 1.06, min X is 3, max X is 6, and CV is 0.02.

#### **Setup**

If the procedure window is not already open, use the PASS Home window to open it. The parameters for this example are listed below and are stored in the **Example 1** settings file. To load these settings to the procedure window, click **Open Example Settings File** in the Help Center or File menu.

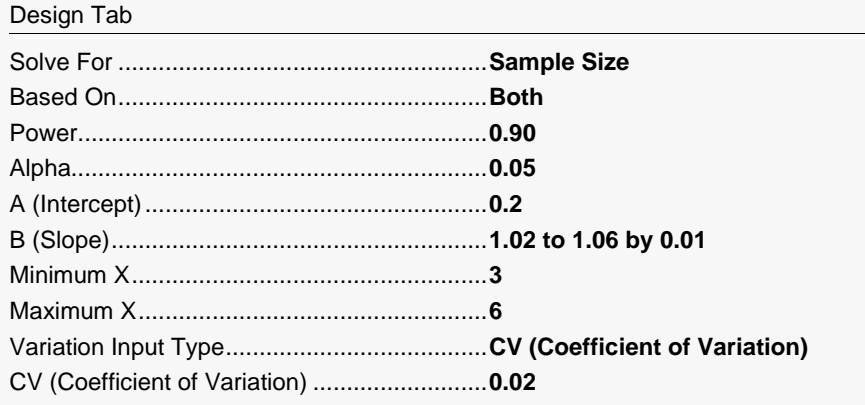

### **Output**

Click the Calculate button to perform the calculations and generate the following output.

#### **Numeric Reports**

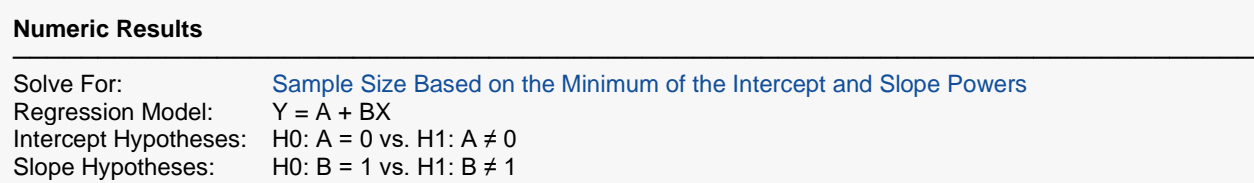

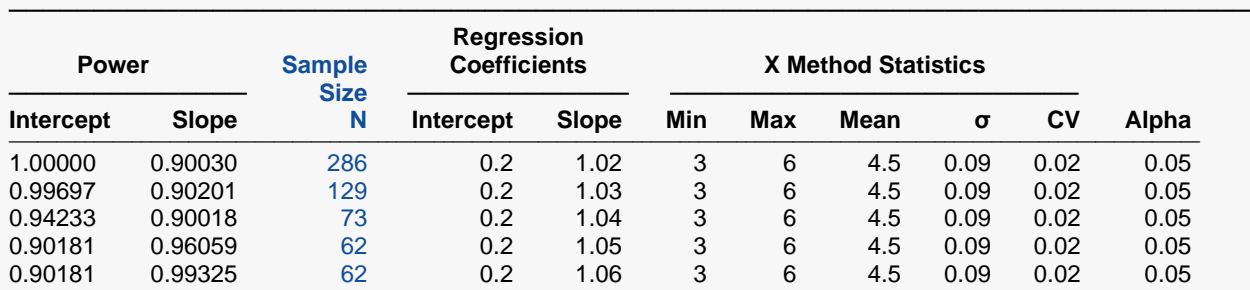

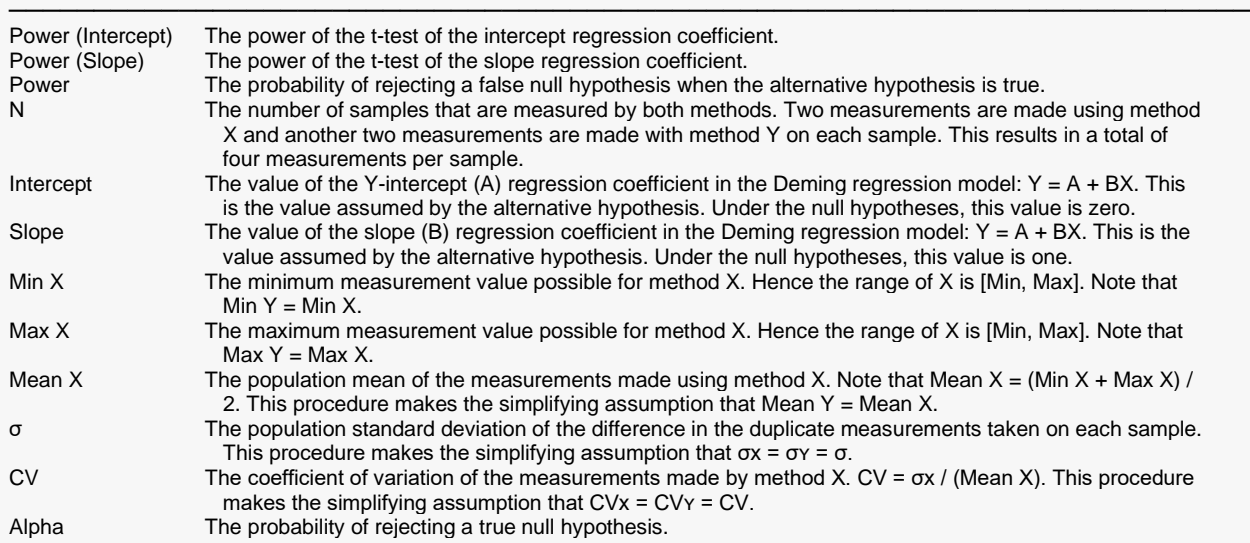

#### **Summary Statements**

───────────────────────────────────────────────────────────────────────── A Deming regression (new method Y versus existing method X with both Y and X measured with error) design will be used to test whether the intercept (A) is 0 (H0: A = 0 versus H1: A  $\neq$  0) and whether the slope (B) is 1 (H0: B = 1 versus H1: B ≠ 1). The comparisons will be made using Deming regression t-tests of the two coefficients (A and B), with each test having a Type I error rate (α) of 0.05. Duplicate measurements will be made for each method (Y and X) on each sample for a total of four measurements per sample. For both methods, the coefficient of variation is assumed to be 0.02, the standard deviation is assumed to be 0.09, the minimum is assumed to be 3, the maximum is assumed to be 6, and the mean is assumed to be 4.5. To detect an intercept (A) of 0.2 and a slope (B) of 1.02, with at least 90% power for each test, the number of needed subjects will be 286 (the corresponding intercept-test power is 1 and the corresponding slope-test power is 0.9003).

─────────────────────────────────────────────────────────────────────────

#### **Dropout-Inflated Sample Size**

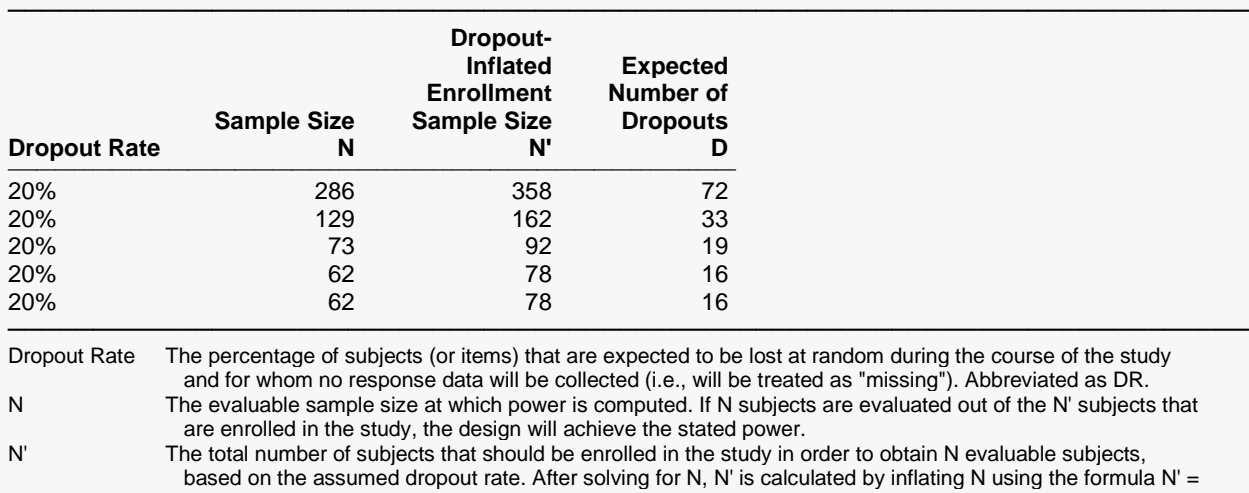

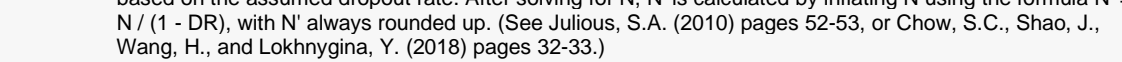

─────────────────────────────────────────────────────────────────────────

─────────────────────────────────────────────────────────────────────────

D The expected number of dropouts.  $D = N' - N$ .

#### **Dropout Summary Statements**

Anticipating a 20% dropout rate, 358 subjects should be enrolled to obtain a final sample size of 286 subjects.

#### **References**

───────────────────────────────────────────────────────────────────────── Linnet, Kristian. 1999. 'Necessary Sample Size for Method Comparison Studies Based on Regression Analysis.' Clinical Chemistry, Vol. 45:6, Pages 882-894.

Linnet, Kristian. 1990. 'Estimation of the Linear Relationship Between the Measurements of Two Methods with Proportional Errors.' Statistics in Medicine, Vol. 9, Pages 1463-1473.

─────────────────────────────────────────────────────────────────────────

These reports show the values of each of the parameters, one scenario per row.

#### **Plots Section**

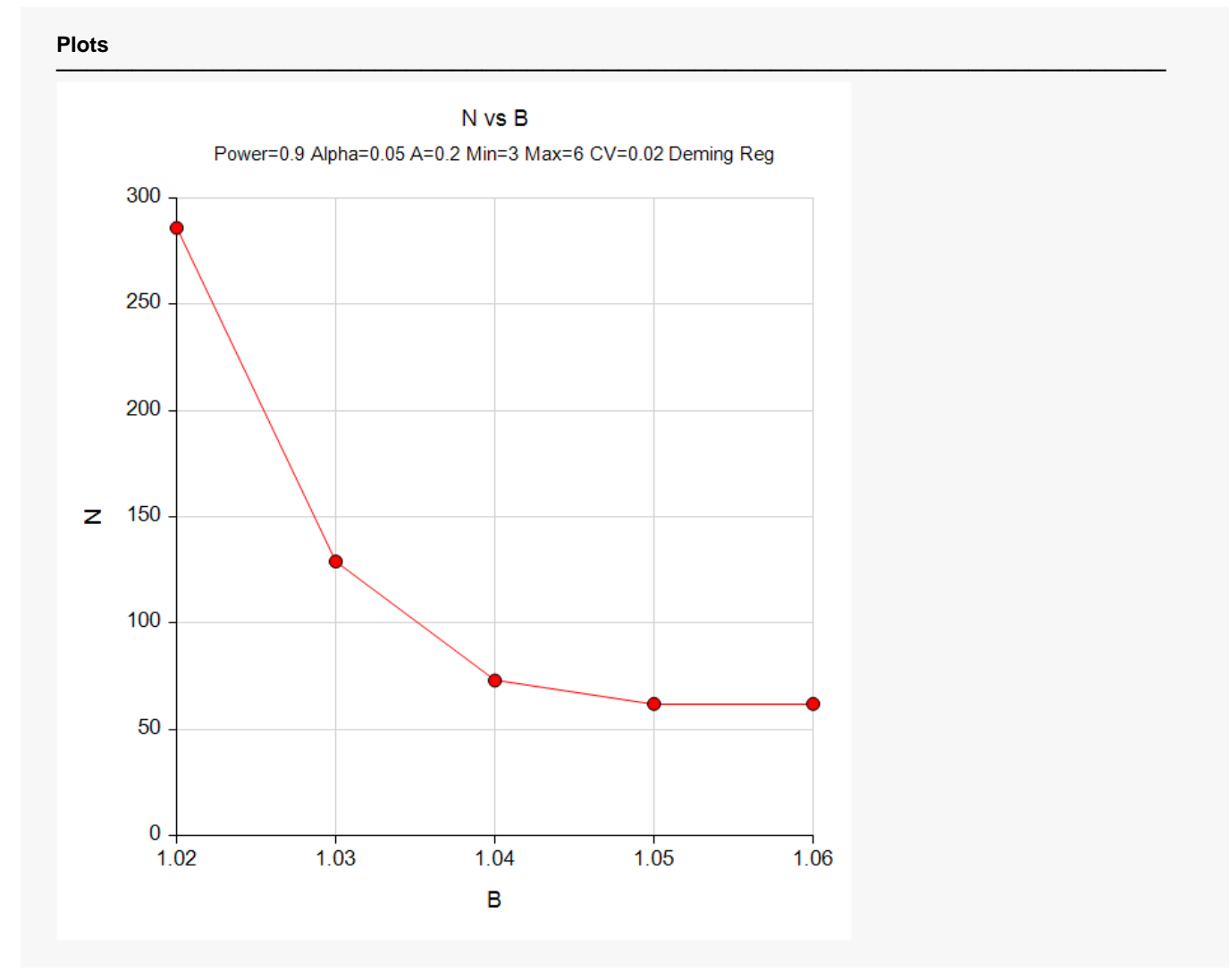

This plot shows the relationship between the slope and sample size.

## **Example 2 – Validation using Linnet (1999)**

Linnet (1999) pages 886-887 presents the following example which we will use to validate this procedure. In this example, the significance level is 0.05, the power is 0.9, A is 0.35, B is 1.058333, min X is 3, max X is 6, and CV is 0.02. The required sample size is 36.

#### **Setup**

If the procedure window is not already open, use the PASS Home window to open it. The parameters for this example are listed below and are stored in the **Example 2** settings file. To load these settings to the procedure window, click **Open Example Settings File** in the Help Center or File menu.

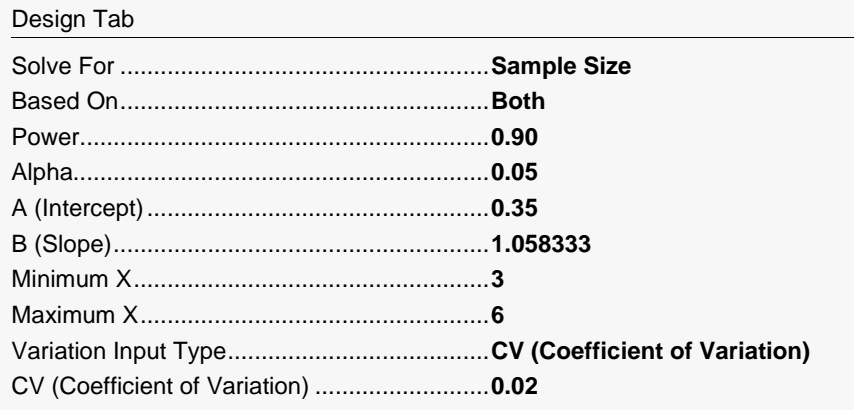

## **Output**

Click the Calculate button to perform the calculations and generate the following output.

#### **Numeric Results**

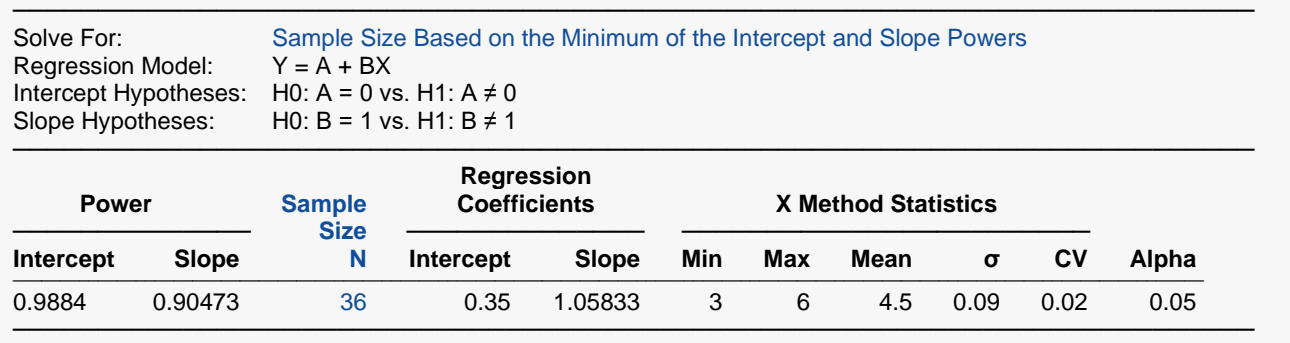

**PASS** has also calculated the sample size as 36 which validate this procedure.

Note that the power of the intercept test is 0.9884 which is larger than the required 0.9 when  $N = 36$ .